## SAP ABAP table HRT5003 {Table Segment Infotype 5003}

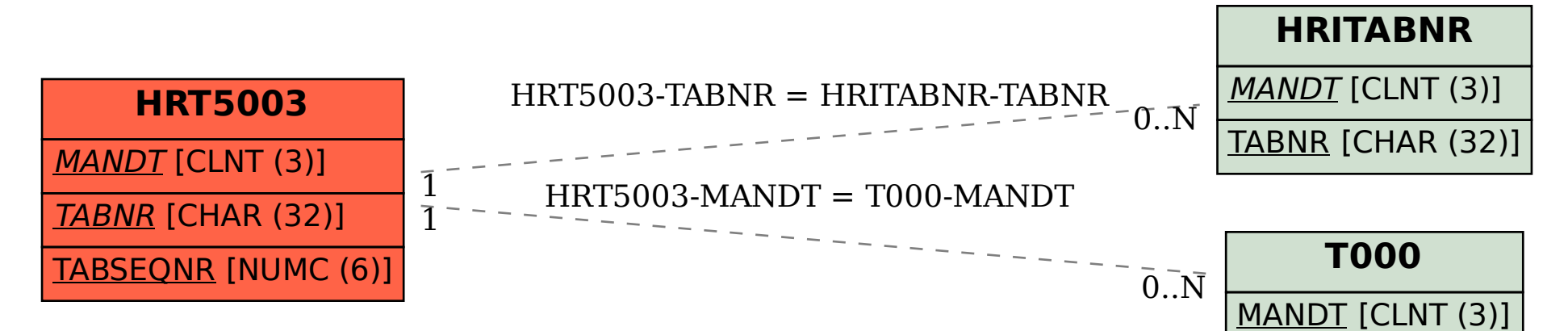